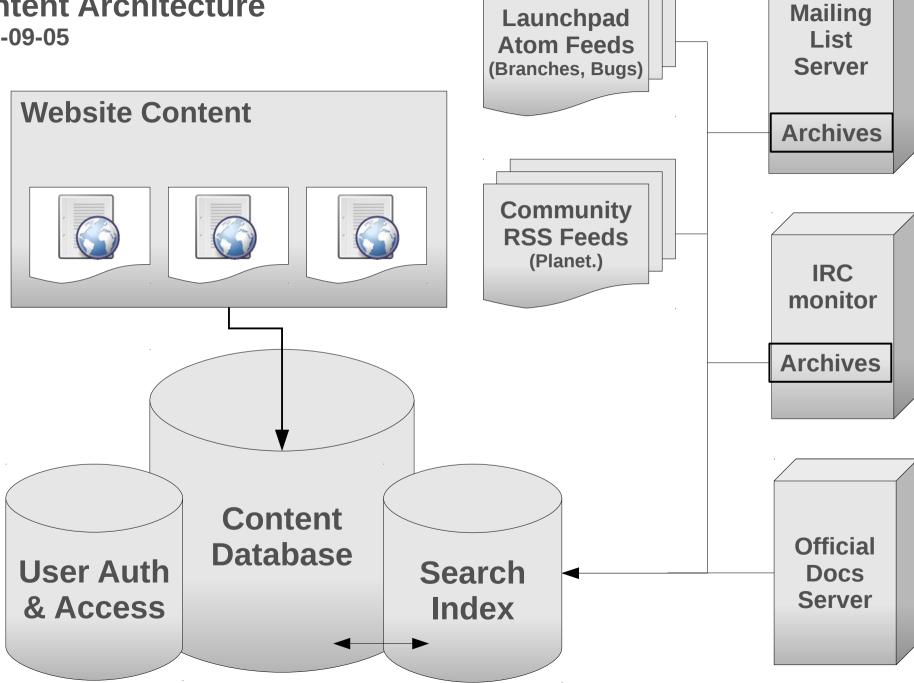

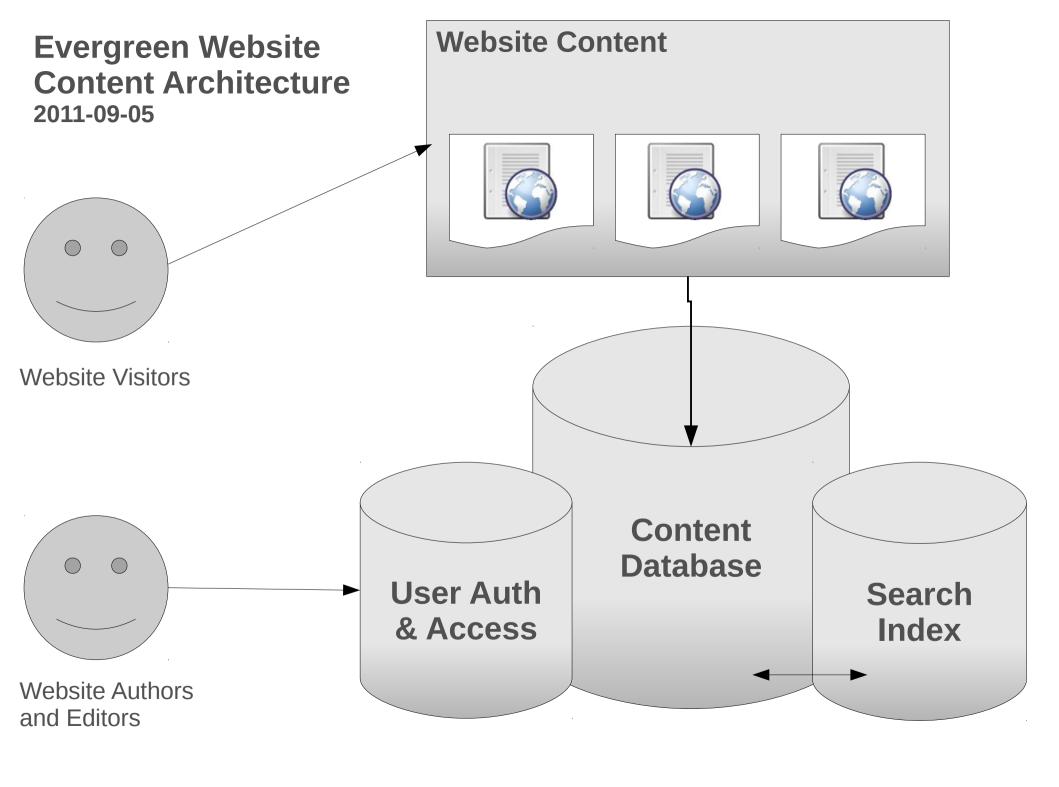

### **Website Content: Types of Content**

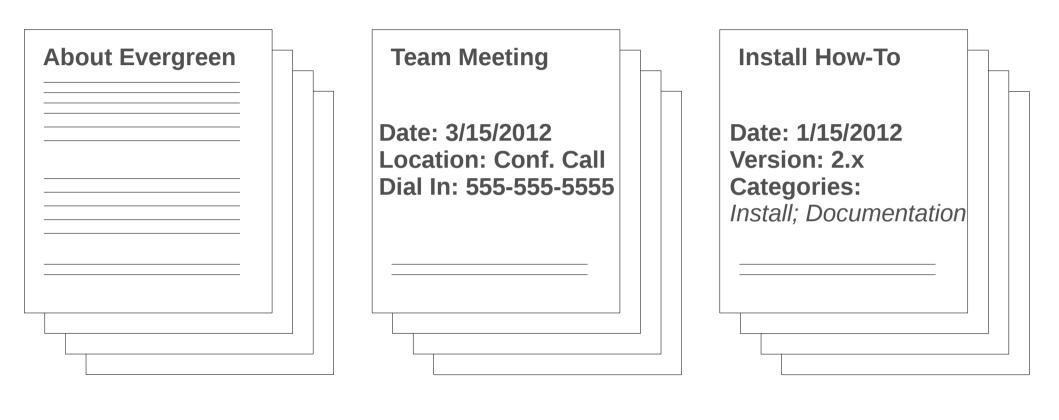

Pages Events Resources

#### Website Content: Graphical Display of Content

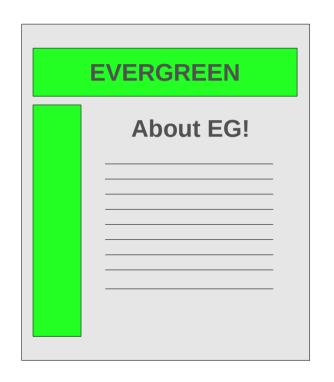

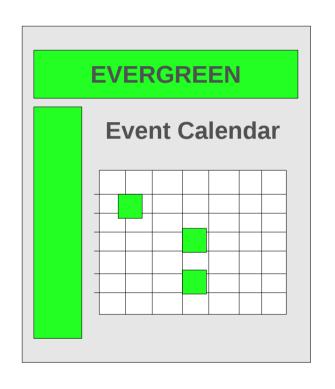

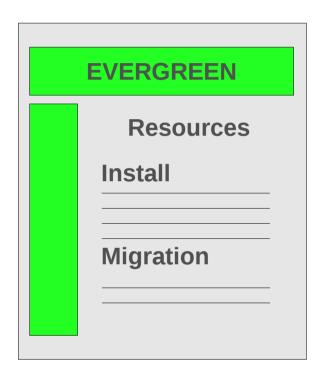

Pages Events Resources

### Website Content: Content Metadata

#### **Widget XYZ Install Guide**

by Jane Doe 15 August 2012

Categories: widget, XYZ, installation, HowTos, v.2.x

Audience(s): Sysadmins, Developers

- 1. Download the XYZ source code from http://example.com
- 2. Copy the source code to /tmp/xyz-install.tgz
- 3. Uncompress the source code...

. . .

Title of page appears in automaticallygenerated lists of content on site

Author tied to user account & profile; Publication date helps ensure use of updated content

Content can be sorted by categories specified by authors or user-submitted "tags"

Content can be presented to specific groups of site visitors based on an "Audience" tag or tags

**Body of page is indexed by on-site search engine**